Esercizio 3 Calcolare area e perimetro di un rettangolo

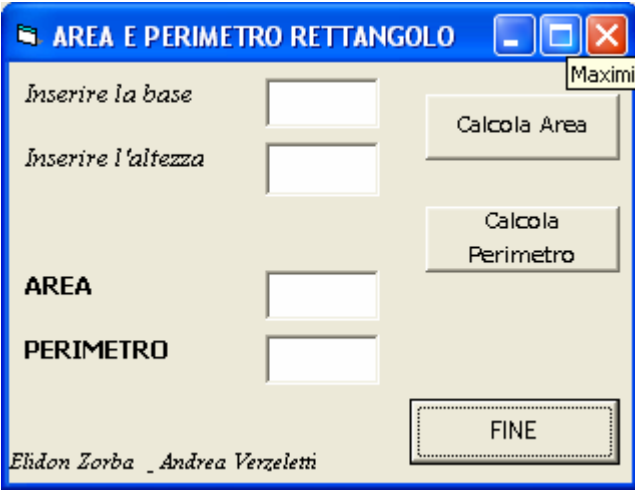

VISUAL BASIC

OPTION EXPLICIT Dim b As Integer Dim h As Integer Dim A As Integer Dim P As Integer

Private Sub CmdArea\_Click()  $b = Val(TxtBase.Text)$  $h = Val(TxtAltezza.Text)$  $A = h * b$  $TxtArea.Text = CStr(A)$ End Sub

Private Sub CmdFine\_Click() End End Sub

Private Sub CmdPerimetro\_Click()  $b = Val(TxtBase.Text)$  $h = Val(TxtAltezza.Text)$  $P = (b + h) * 2$  $TxtPerimetro.Text = CStr(P)$ End Sub